Doc No. :PT-HMOC-OPS-FOP-6001-OPS-OAH Fop Issue : 3.1<br>
Issue Date: 3.1<br>
05/09/11 Issue Date:

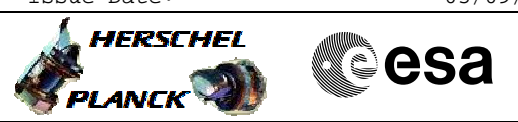

<span id="page-0-0"></span> Rejoin Instrument Operations File: H\_CRP\_SYS\_RIOP.xls Author: F. Keck

### **Procedure Summary**

#### **Objectives**

Rejoin instrument operations after triggering of OBCP or after switching off.

#### **Summary of Constraints**

Required information from SGS:

- Planned rejoin time for the instrument
- Manual instrument commanding to configure the instrument

### **Spacecraft Configuration**

**Start of Procedure**

OBCP has triggered or instrument is off

**End of Procedure**

Instrument rejoined operations

### **Reference File(s)**

**Input Command Sequences**

**Output Command Sequences**

**Referenced Displays**

**ANDs GRDs SLDs**

# **Configuration Control Information**

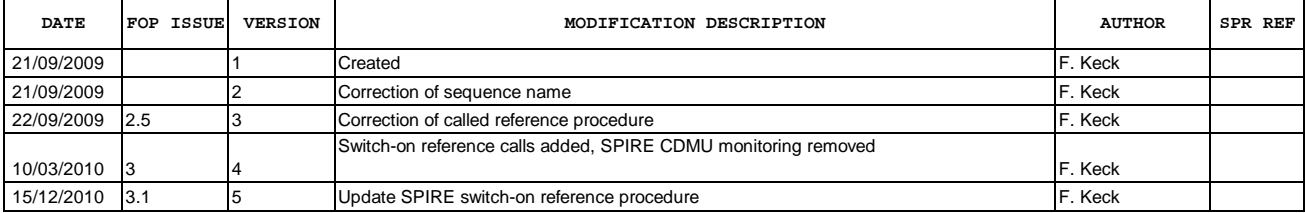

 Rejoin Instrument Operations File: H\_CRP\_SYS\_RIOP.xls Author: F. Keck

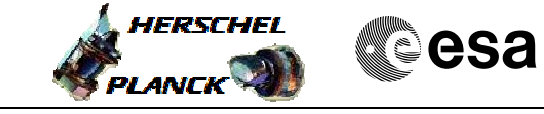

## **Procedure Flowchart Overview**

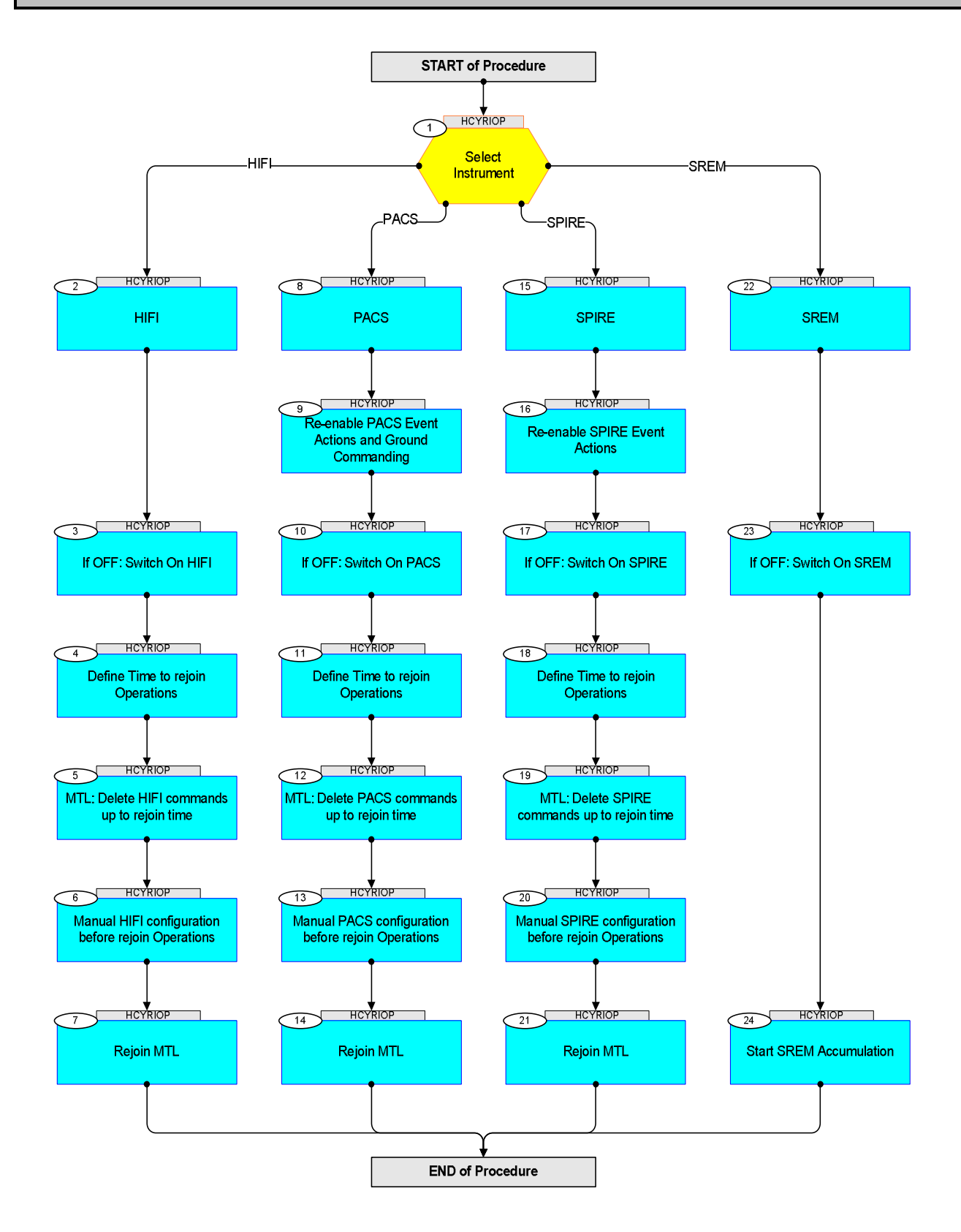

Doc No. :PT-HMOC-OPS-FOP-6001-OPS-OAH Fop Issue : 3.1 Issue Date: 05/09/11

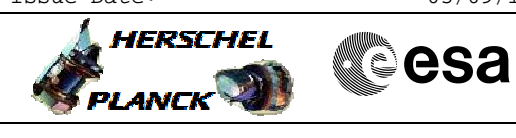

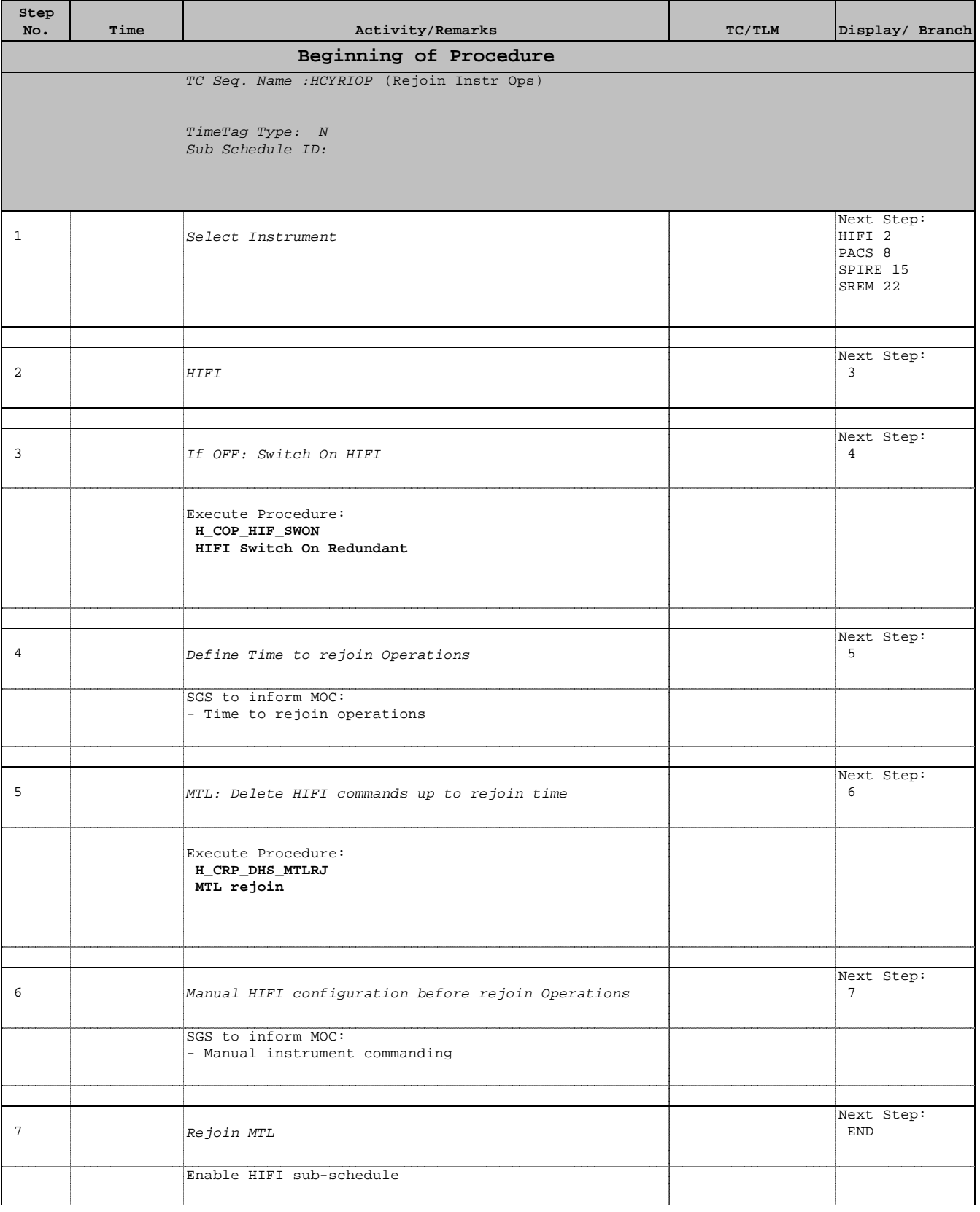

Doc No. :PT-HMOC-OPS-FOP-6001-OPS-OAH Fop Issue : 3.1 Issue Date: 05/09/11

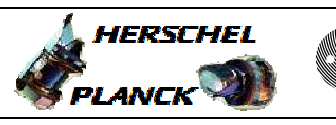

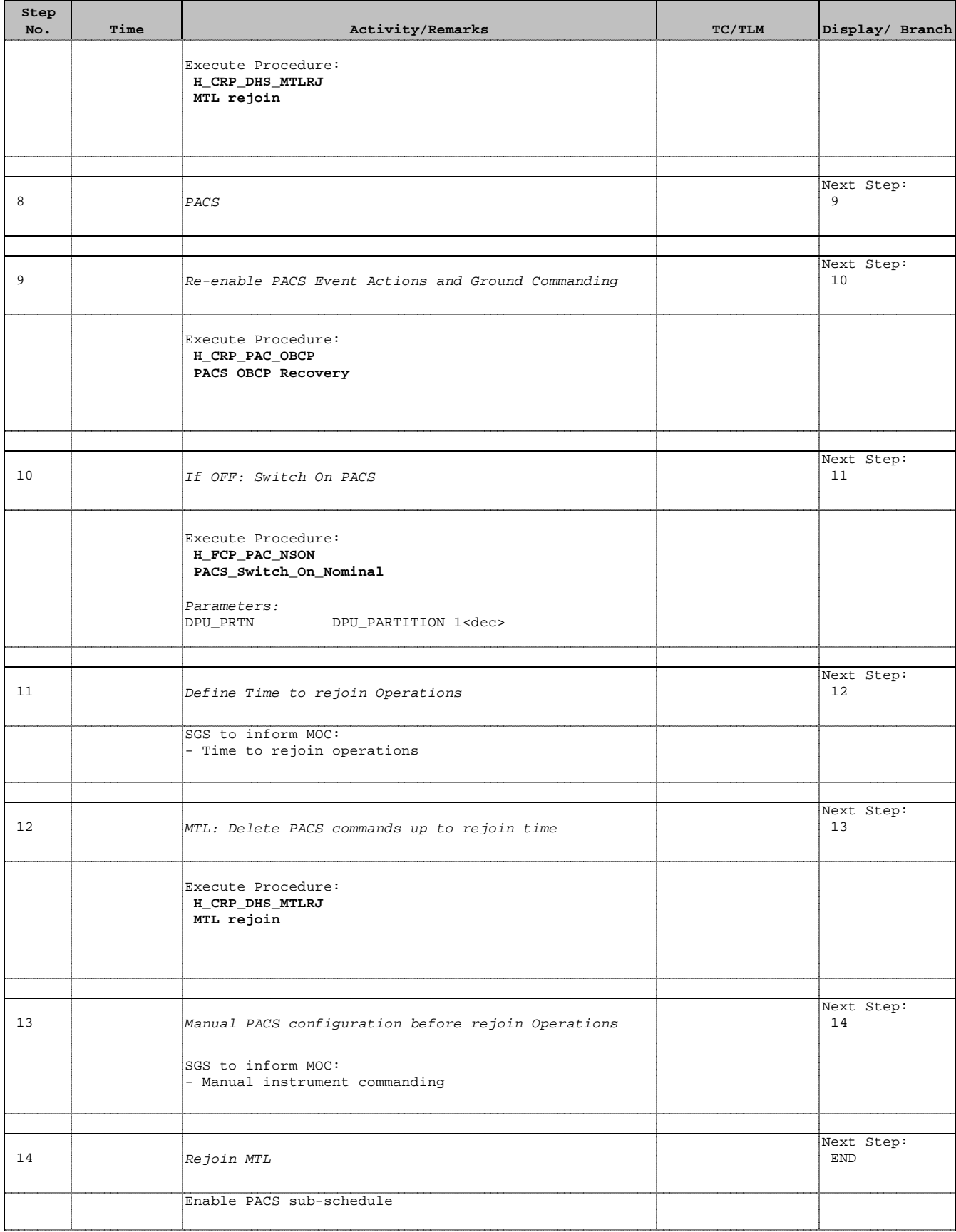

Doc No. :PT-HMOC-OPS-FOP-6001-OPS-OAH Fop Issue : 3.1 Issue Date: 05/09/11

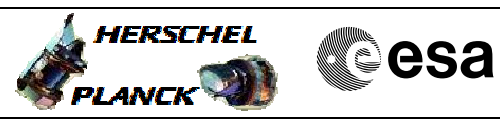

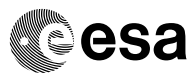

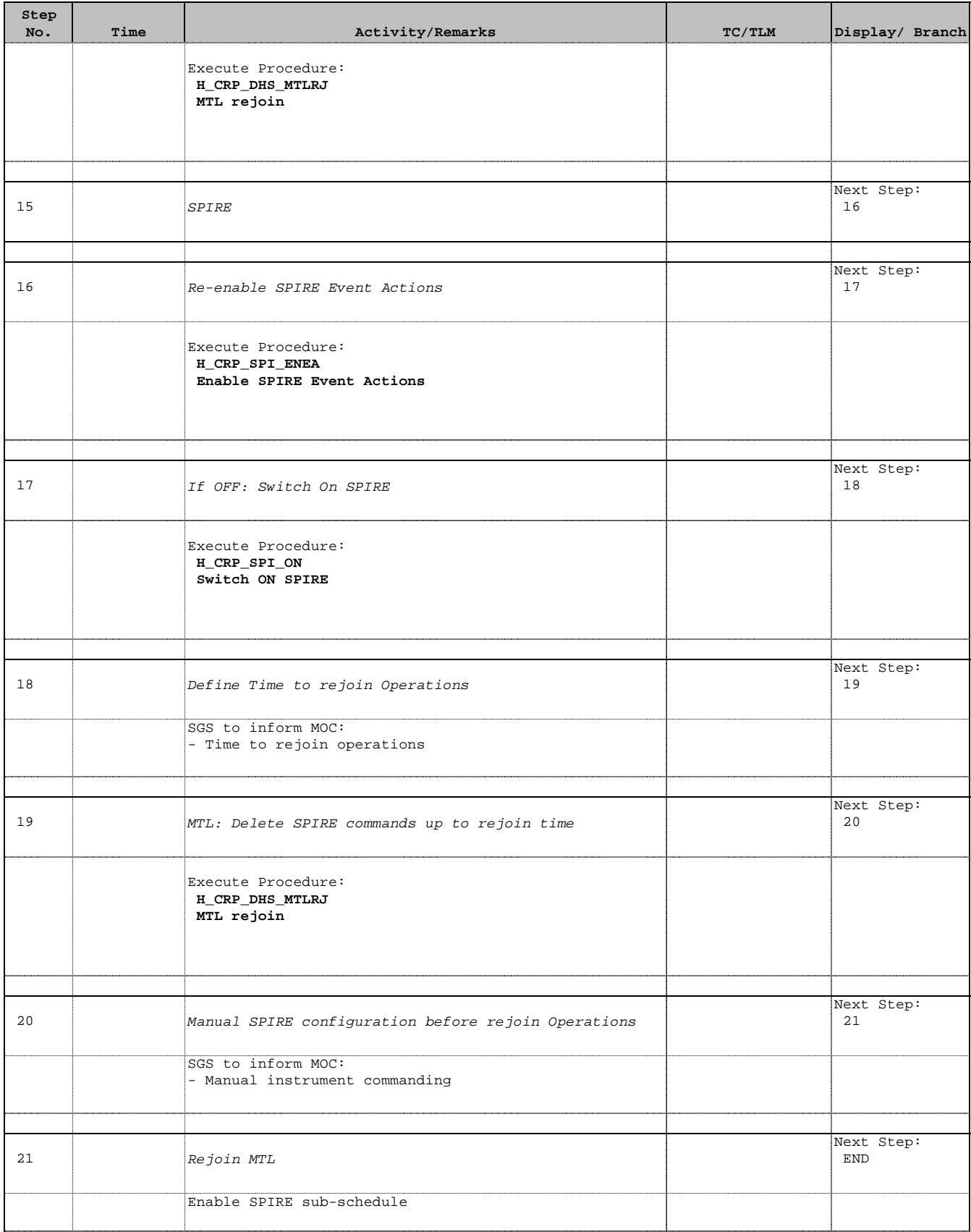

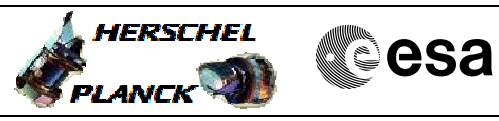

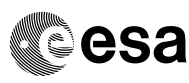

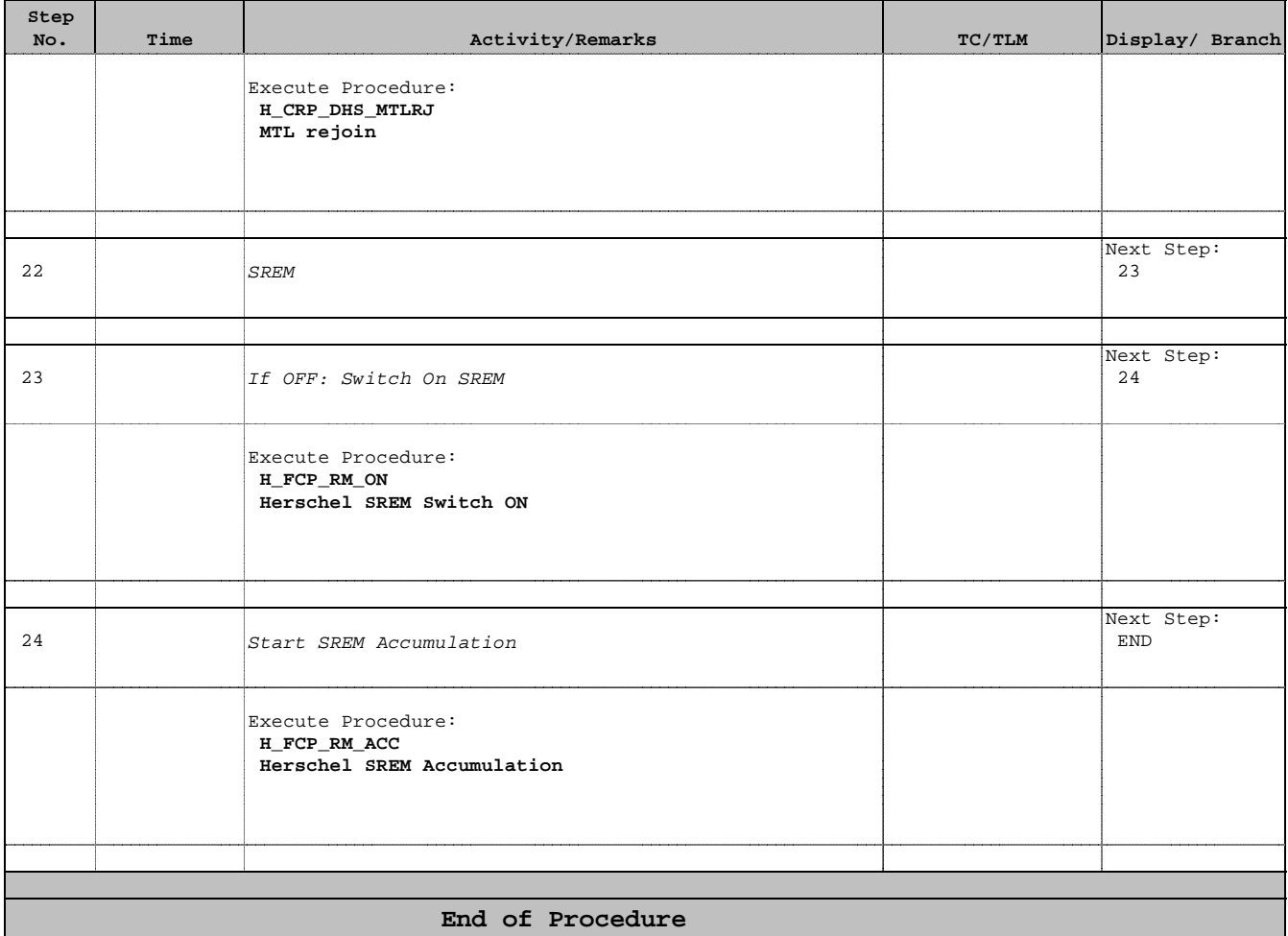